## **Examen de Programación 1 Instituto de Computación - Facultad de Ingeniería Febrero 2017**

### **Leer con atención**

- Todos los códigos deben ser escritos en el lenguaje **Pascal** tal como fue dado en el curso. A grandes rasgos, este es el Pascal estándar con los siguientes agregados: utilización de else en la instrucción case y evaluación por circuito corto de las operaciones booleanas (and y or).
- En todos los problemas se evaluará, además de la lógica correcta, la utilización de un buen estilo de programación de acuerdo a los criterios impartidos en el curso. De esta manera se restarán puntos entre otros conceptos por: mala o nula indentación, mala utilización de las estructuras de control, código confuso e innecesariamente largo, programas ineficientes, utilización de variables globales, pasaje incorrecto de parámetros, etc. No obstante, por razones prácticas no exigimos que incluya comentarios en los códigos que escriba en la prueba.
- **Escriba su nombre completo y cédula en todas las hojas.**
- **Numere todas las hojas y escriba la cantidad total de hojas.**
- **Escriba de un solo lado de la hoja y comience cada ejercicio en una nueva hoja**.

## **Ejercicio 1**

Dadas las siguientes definiciones:

```
const N = ...;
type 
     NumN = array [1..N] of 0..99;
      Numero = record
                    case excede : Boolean of
                        true: ();
                        false: (valor : NumN)
                    end;
```
Queremos trabajar con enteros positivos representados en base 100 (en vez de base 10, como es usual). Para esto, usamos un arreglo de tipo NumN en el cual registramos los dígitos en base 100, que son valores entre 0 y 99, que representan cada entero. Por ejemplo, para representar el entero 9876543210, se requieren los 5 valores (dígitos en base 100) siguientes: 10, 32, 54, 76 y 98. Dentro del arreglo, los elementos con menor índice serán los de menor valor posicional. Si el número es representable con menos de N valores, se completará el arreglo con ceros en las celdas de más a la derecha.

Ejemplos para N=6:

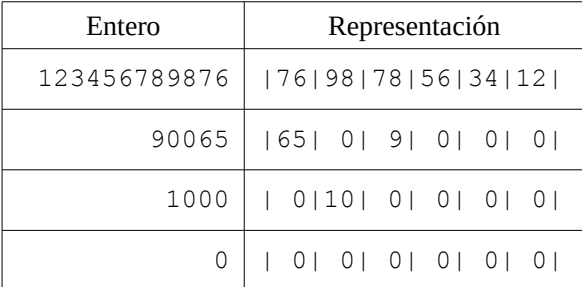

Por otro lado, el tipo Numero permite indicar, a través del campo excede, si un entero es representable mediante el tipo numN, es decir, indica si es representable en base 100 con hasta N valores. Con N=6, para todos los ejemplos anteriores el campo excede vale FALSE, en cambio, para números mayores a  $100^{\circ}6-1$ , como 1234561234567, el campo excede vale TRUE.

### **Se pide**: Escribir el procedimiento

#### **procedure sumaNums (n1, n2: Numero; var res: Numero);**

que devuelve la suma de n1 y n2. Si alguno de los sumandos o la suma de estos exceden la posibilidad de representación para N, esto se debe indicar a través del campo excede del resultado.

# **Ejercicio 2**

Dadas las siguientes definiciones:

```
const N = \ldots ;
const M = \ldots ;
type 
      Palabra = record 
                pal : array [1..M] of Char;
                  tope : 0..M
                 end;
      ConjPalabras = array [1..N] of Palabra;
      Resultado = array [1..N] of Boolean;
```
**a)** Escribir la función

### **function reversa(p1, p2 : Palabra): Boolean;**

que recibe dos parámetros de tipo Palabra y devuelve TRUE si la palabra p2 es reversa de p1 y FALSE en caso contrario. La palabra p2 es reversa de la palabra p1 si la lectura de p1 de derecha a izquierda es igual a p2. Por ejemplo, *ranas* es reversa de *sanar*.

#### Ejemplos:

```
 reversa(barco, cobra) es FALSE 
 reversa(saeta, ateas) es TRUE
 reversa(saetas, ateas) es FALSE
```
**b)** Escribir el procedimiento

### **procedure reversasEnConj(conjP : ConjPalabras; var res: Resultado);**

que recibe como parámetro un conjunto de palabras conjP y devuelve el parámetro res con el valor TRUE en las celdas correspondientes a los índices de las palabras de conjP para las cuales existe una palabra reversa dentro de conjP, y FALSE en las celdas restantes. En el conjunto no hay palabras repetidas.

A continuación se muestra un ejemplo de  $\text{conjP y}$  el correspondiente resultado de aplicar el procedimiento reversasEnConj:

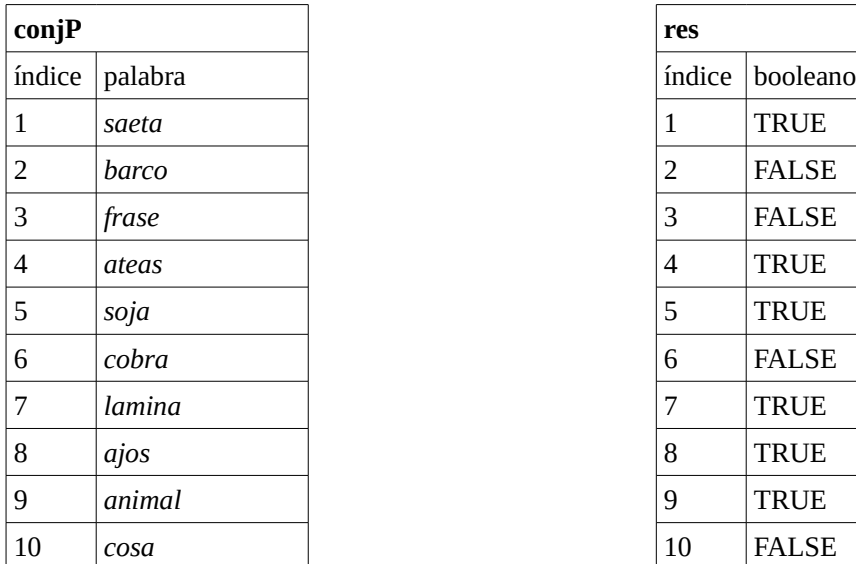

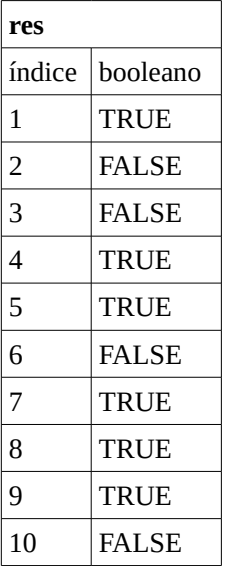

# **Ejercicio 3**

Dado el siguiente programa, escriba cuál será su salida si la variable x se carga de la entrada estándar con el último dígito de su CI (antes del dígito verificador). Por ejemplo, si su CI es 1.234.567-8, el último dígito es 7:

```
program examen (input, output);
var i, x: integer;
    procedure proc (var y: integer);
    var z: integer;
       function func (x: integer): boolean;
       begin
         z := x + 2;func := z \mod 2 = 0 end;
    begin
      z := y + 1;if func(z) then y := (x + y) \mod 10else y := (z + y) \mod 10;
       writeln(z)
    end;
begin
   readln(x);
  for i := 1 to 4 do
      proc(x)
end.
```
## **Ejercicio 4**

Dada la siguiente definición:

```
type
   ListaInt = ^CeldaListaInt;
     CeldaListaInt = record
                          elem : Integer;
                          sig : ListaInt
                      end;
```
Se pide implementar el procedimiento:

### **procedure recortar (valorIni, valorFin: Integer; var l: ListaInt);**

que, dada una lista, elimina todos los elementos que se encuentran entre la primera ocurrencia del valor valorIni y la primera ocurrencia del valor valorFin (posterior a la primera ocurrencia de valorIni). Si valorIni no ocurre en la lista, la misma se mantiene incambiada. Si valorFin no ocurre en la lista, deben eliminarse todos los elementos a partir de valorIni. Las celdas que contienen valorIni y valorFin no deben ser eliminadas.

Ejemplos:

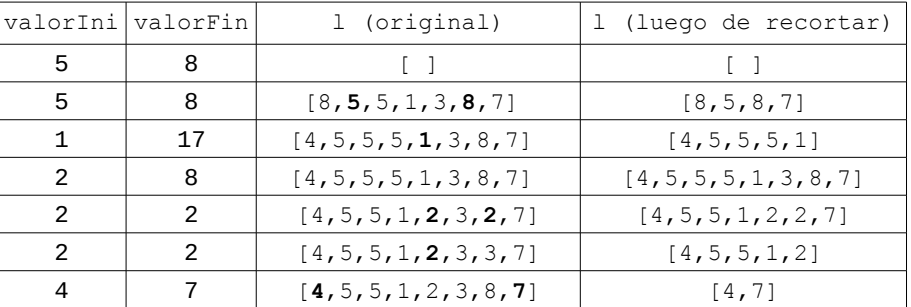